**how to download adobe Photoshop for Mac**

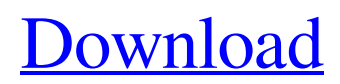

# **Photoshop Pc Download Windows 10 Crack + Free For Windows [Latest-2022]**

\*\*Adobe Photoshop Basics\*\* The features that follow are offered in Photoshop CC as well as earlier Photoshop products. In fact, Photoshop originated as a tool for graphic designers—it became a video editing program, then a photo manipulation program, and now a photo-editing and publishing program for all types of images. In this chapter, we will explain how to apply Photoshop's various filters, corrections, and special effects. To start a picture or a new document, open up Photoshop using Photoshop Elements or Photoshop, select File New, then click either Empty Document or New from Template. From the resulting menu, select a new blank page, then click OK. You're now ready to use Photoshop as a basic image editor. \*\*See Also:\*\* Training and Learning for Photographers, Working with Image Files, Adjusting Brightness and Contrast, Grading and Color Correction \*\*Figure 13-2. Once a new document is created, an image can be painted on top of it. You can select Paint Bucket for this task. There is also a selection tool so that you can draw around objects in the image.

### **Photoshop Pc Download Windows 10 Crack +**

What's New in Photoshop Elements 12? A new crop tool A new pie chart tool New tools for selection A new real-time back-andforth text tool "Adjustment layers" More editing filters and other new features Learn more about the best free software in our Best Software Roundup! A free software upgrade is not required. You'll need to buy a new copy of Photoshop Elements 12 if you want to upgrade to the new version. If you're already using Photoshop Elements 11, you can update your program automatically. How to upgrade from Photoshop Elements 11? How to upgrade from Photoshop Elements 11? The process to upgrade to Photoshop Elements 12 is automatic. First, your Photoshop Elements 11 is updated to Photoshop Elements 11.1.1 (based on which version of Photoshop Elements 11 you have). Second, Photoshop Elements 12 is downloaded and installed. Finally, you need to restart your computer. The three steps take several hours. You can do all three in one, but it is recommended to have a backup of your files so that you don't lose any data. Upgrade from Photoshop Elements 11.1.1 Upgrading to Elements 12 from Photoshop Elements 11.1.1 is very easy. You just need to follow this simple set of steps: Go to the Adobe website and download Photoshop Elements 12. This takes you to the page of the latest update. Choose your language and version, and after you've agreed to terms and privacy policy, you can download the program. Go to C:\ProgramData\Adobe\Adobe Photoshop Elements 12. Move the folder inside your main installer directory. Upgrade to Photoshop Elements 12 Once you've downloaded Photoshop Elements 12, start the download. The new software will be installed and you'll be asked for your current location. Choose your language, and if you want, add your payment information. Press to agree to the terms and conditions and again to the privacy policy. Before the installation begins, you'll be asked to select the folder where you'd like to save the file. After the installation is complete, you can open it. What's New in Photoshop Elements 12? Support for CropPad In Photoshop Elements 12, an extensive crop tool was added to the toolbar. The new crop tool 05a79cecff

### **Photoshop Pc Download Windows 10 Latest**

Prevention of occlusive coronary artery disease using autologous saphenous vein bypass in a rat model: the role of graft occlusion and accelerated thrombogenesis. Autologous venous coronary artery bypass grafting (CABG) is a promising procedure for selected patients with coronary artery disease. Because saphenous vein is the most common form of conduit used, graft patency rate has been a major issue of concern. To evaluate the safety and efficacy of autologous saphenous vein CABG, the left anterior descending coronary artery (LAD) was ligated with the initiation of myocardial ischemia in 11 groups of rats, with or without surgery to prevent the formation of atherosclerotic plaques in the LAD at the time of bypass surgery. Seven of the 11 groups were pretreated with a Fogarty balloon catheter that was inflated and withdrawn through the saphenous vein one hour before the LAD ligation. The remainder of the groups were pretreated with a Fogarty balloon catheter that was inflated but not withdrawn through the saphenous vein. Twenty-one days after the operation, the rats were anesthetized, underwent coronary artery bypass grafting, and underwent aortic histopathologic and myocardial infarct size evaluation. Graft patency rate was significantly greater in the group pretreated with the Fogarty balloon catheter than in the nontreated group (p

### **What's New in the Photoshop Pc Download Windows 10?**

Q: AngularJS Login not working - network error when we click the register button I am working on an AngularJS application. While working on authentication the register page becomes unavailable. But when we go to that page ( directly from the browser the data is entered perfectly. I have uploaded a screenshot. We are stuck in this issue. Any one could please help? Here is my json data A: You have old ng-view setup on your application: ... ... you have to replace it with ui-view="main" and it will work as you expect ... ... EDIT or you can use ui-router to route all other pages to welcome controller and have main controller only for login miR-222, miR-200c, and miR-205 restore adipose-specific adiponectin expression. Adipose tissues from obese humans and rodents display low adiponectin expression, a key marker of the metabolic syndrome. We hypothesized that microRNAs (miRNAs), which regulate important biological processes in obesity, might also regulate adiponectin expression in adipose tissues. The expression level of miRNAs and adiponectin was analyzed in abdominal adipose tissues from lean and obese subjects, using a deep-sequencing approach. We then screened for miRNAs that control adiponectin expression in human adipose tissues by transfecting miRNA mimics or inhibitors of these miRNAs into human primary adipocytes. Finally, we used the ob/ob mouse model for in vivo functional analysis. miRNAs were clearly over-expressed in abdominal fat from obese subjects compared with those from lean subjects. A number of adipose miRNAs, including miR-222, miR-200c, and miR-205, were highly co-expressed in obese subjects. miR-222 and miR-200c directly bound to the 3' untranslated region of human adiponectin and inhibited its expression in human primary adipocytes. miR-222 and miR-205 also restored adiponectin expression in ob/ob mice. Our study demonstrates that adipose miRNAs, especially miR-222, miR-200c

## **System Requirements:**

Rate your experience with the game after finishing a run. If you're happy, make sure to use the "Submit" button at the bottom. If you have any issues with a character, or a part of the game, please comment. This may require some adjustments. the number of the submissions this submission document.getElementById("demo").innerHTML = "Characters Used:" + countryCount + " Characters Used: Total: " + countryCount + " Character Used:" + countryCount + " Characters Used

Related links:

<http://lifes1.com/index.php/2022/07/01/photoshop-2021-version-22-2-build/> <https://bootycallswag.com/2022/07/01/adobe-photoshop-elements-5-0-update-new-release/> <https://aglgamelab.com/neat-image-picty-scraper-active/> <http://shop.chatredanesh.ir/?p=46274> <https://bestwaytofreedom.com/adobe-photoshop-7-0-for-windows/> <https://www.mil-spec-industries.com/system/files/webform/vykiwade317.pdf> <https://katrinsteck.de/psd-shapes-free-vector-images-and-psd-pattern-shape-file/> [https://thekeymama.foundation/wp-content/uploads/2022/07/how\\_can\\_i\\_download\\_photoshop\\_app\\_for\\_free.pdf](https://thekeymama.foundation/wp-content/uploads/2022/07/how_can_i_download_photoshop_app_for_free.pdf) <http://www.giffa.ru/who/list-of-top-updating-photoshopped-turntables-photoshop/> <https://cecj.be/free-photoshop-background-for-website/> <http://www.studiofratini.com/clean-simple-photo-manipulation-photoshop-action-maker/> <https://www.solomaco.org/2022/07/01/adobe-photoshop-cs6-crack-2015-drw2022/> <https://www.paintourlives.com/sites/default/files/webform/photoshop-tamil-fonts-pack-free-download.pdf> [http://palladium.bg/wp-content/uploads/2022/07/download\\_photoshop\\_download\\_free.pdf](http://palladium.bg/wp-content/uploads/2022/07/download_photoshop_download_free.pdf) <http://majedarjoke.com/2022/07/01/adobe-photoshop-cs6-for-windows-7/> [https://keyandtrust.com/wp-content/uploads/2022/07/photoshop\\_2021\\_for\\_pc\\_download.pdf](https://keyandtrust.com/wp-content/uploads/2022/07/photoshop_2021_for_pc_download.pdf) [https://pacific-wave-05894.herokuapp.com/10\\_passport\\_size\\_photo\\_actions\\_photoshop\\_download.pdf](https://pacific-wave-05894.herokuapp.com/10_passport_size_photo_actions_photoshop_download.pdf) <https://footpathschool.org/2022/07/01/how-to-install-adobe-photoshop-cs2-on-yosemite-10-10-5/> [https://spacefather.com/andfriends/upload/files/2022/07/vlF3Y1CqXxAzwUMfSEju\\_01\\_bdb71f613afcfefc865dbf3e66ec0a5d](https://spacefather.com/andfriends/upload/files/2022/07/vlF3Y1CqXxAzwUMfSEju_01_bdb71f613afcfefc865dbf3e66ec0a5d_file.pdf) [\\_file.pdf](https://spacefather.com/andfriends/upload/files/2022/07/vlF3Y1CqXxAzwUMfSEju_01_bdb71f613afcfefc865dbf3e66ec0a5d_file.pdf) <https://hanscojuncmalpnomb.wixsite.com/tycatthiaria/post/adobe-photoshop-cs3-rar>